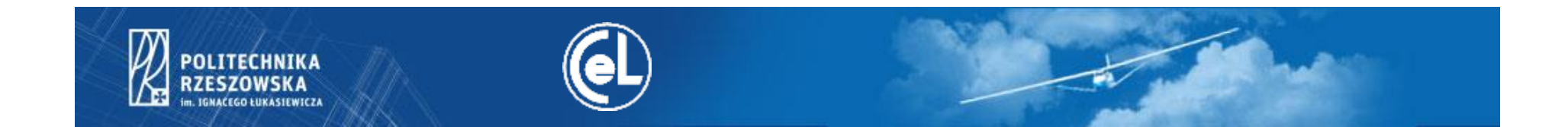

## **Kurs**

## **"Wykorzystanie nowoczesnych technik kształcenia w edukacji akademickiej"**

**Rzeszów 2014**

## **HARMONOGRAM KURSU**

"Wykorzystanie nowoczesnych technik kształcenia w edukacji akademickiej"

- 1. Wymiar pojedynczego kursu: 30 godzin dydaktycznych+
- 2. Uczestnicy: pracownicy Politechniki Rzeszowskiej

3. Grupy szkoleniowe: 10-osobowe

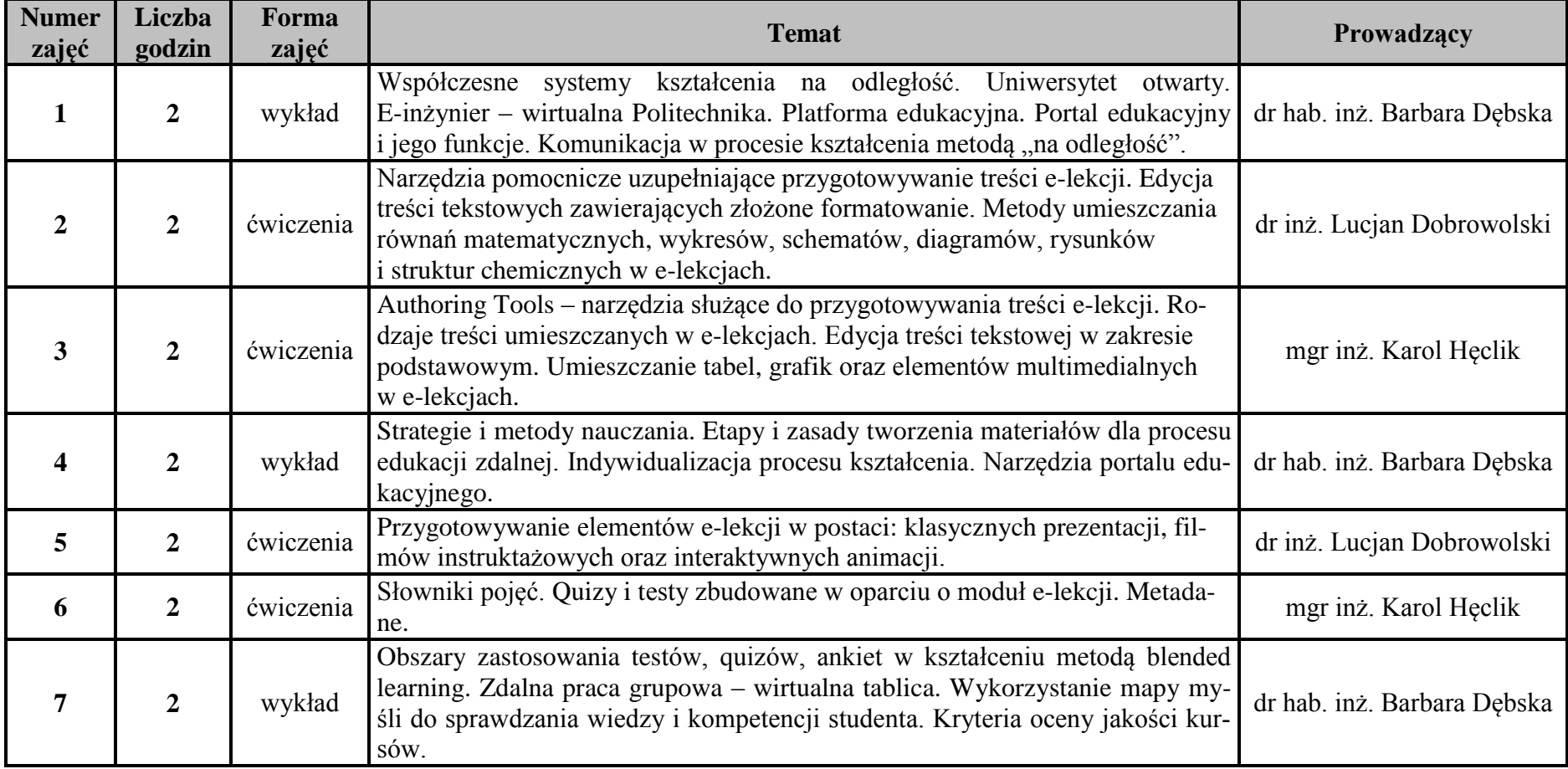

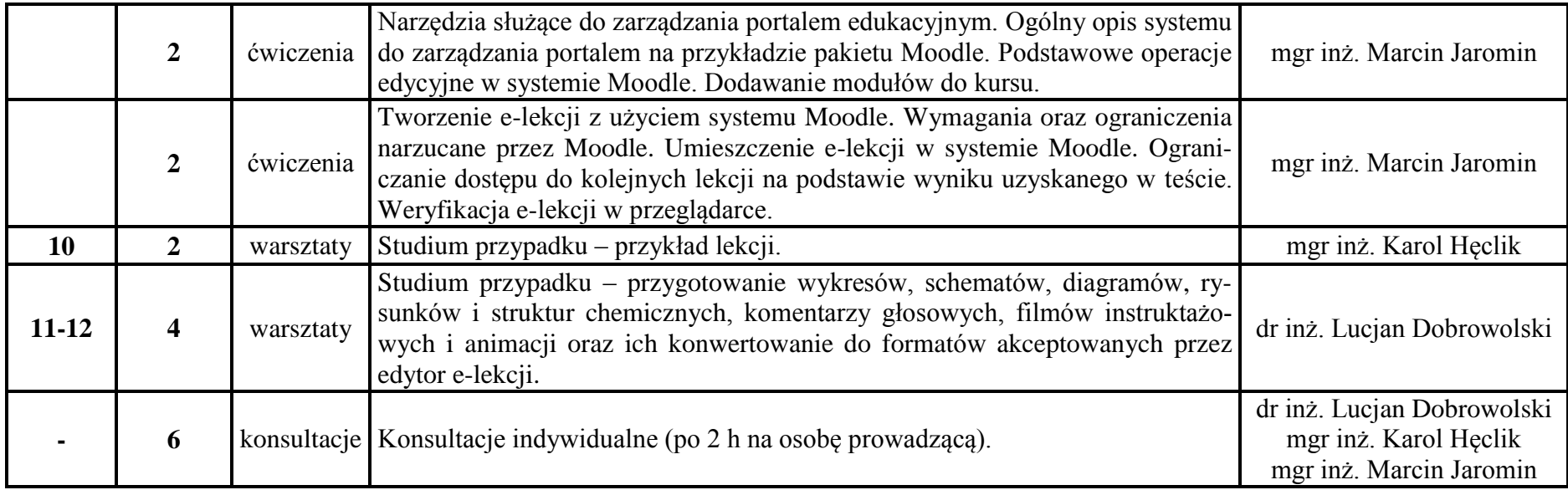